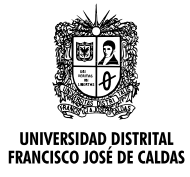

# **REVISTA UD Y LA GEOMÁTICA**

http://revistas.udistrital.edu.co/ojs/index.php/UDGeo/index DOI:http://dx.doi.org/10.14483/udistrital.jour.udgeo.2014.9.a01

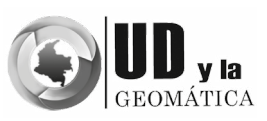

INVESTIGACIÓN

## Comparación de técnicas para determinar cobertura vegetal y usos de la tierra en áreas de interés ecológico, Manabí, Ecuador

Comparison of Techniques to Determine Vegetation Cover and land Use in Areas of Ecological Interest, Manabi, Ecuador

## *Scarlet Cartaya Ríos1, Shirley Zurita Alfaro2, Elvira Rodríguez Ríos3,Víctor Montalvo Párraga4*

Para Citar este artículo: Cartaya Ríos, S., Zurita Alfaro, S., Rodríguez Ríos, E., & Montalvo Párraga, V. (2014). Comparación de técnicas para determinar cobertura vegetal y usos de la tierra en áreas de interés ecológico, Manabí, Ecuador. UD y la Geomática, (9), pp. 5-17

**Fecha de recepción:** 30 de septiembre de 2014. **Fecha de aceptación:** 10 de diciembre de 2014.

#### RESUMEN

El objetivo de esta investigación fue definir la técnica más apropiada para determinar la cobertura vegetal y usos de la tierra en el Refugio de Vida Silvestre Marino Costera Pacoche (RVSMCP) y en el cantón Flavio Alfaro de la provincia de Manabí, Ecuador. Se empleó clasificación supervisada, análisis de componentes principales y el índice de vegetación de diferencia normalizada (NDVI). Se calibraron los modelos mediante muestreo intencional estratificado y cruzado con la data tomada en campo y los sistemas de producción del Instituto Espacial Ecuatoriano y de ecosistemas del Ministerio del Ambiente del Ecuador, ello sumado a control de campo. A nivel de resultados, con la clasificación supervisada se logró obtener cinco categorías de cobertura y usos, tres no vegetales y dos vegetales. Mediante el análisis de componentes principales, se obtuvieron las mismas categorías, aunque la espacialización resultó más precisa que la anterior, facilitando la observación de los elementos. Con el NDVI se obtuvieron la misma cantidad de categorías; sin embargo, este último arrojó tres clases vegetales y dos clases no vegetales, lo que permite concluir que la técnica más adecuada para determinar la cobertura vegetal y usos de la tierra es el NDVI, cuya interpretación debe apoyarse con el análisis de componentes principales.

**Palabras clave:** análisis de componentes principales, clasificación supervisada, NDVI

## **ABSTRACT**

The objective of this research was to define the most appropriate technique to determine the vegetative cover and land use in the Pacoche Wildlife Refuge and in the canton Flavio Alfaro of the province of Manabi, Ecuador. Employment is supervised classification, principal component analysis and the normalized difference vegetation index (NDVI). The models were calibrated by means of intentional sampling stratified and crossed with data taken in the field and the production systems of the Space Institute Ecuadorian and ecosystems of the Ministry of Environment of Ecuador, coupled with field control. At the level of results, with the supervised classification was able to obtain five categories of coverage and uses, three non-plant and two plants. Using principal components analysis, were obtained the same categories, although the spatialisation proved to be more accurate than the previous one, facilitating the observation of the elements. With the NDVI is obtained the same amount of categories; however, the latter threw three plant and two non-plant classes, which allows us to conclude that the most suitable technique to determine the vegetative cover and land use is the NDVI, whose interpretation must be supported by principal components analysis.

**Key words:** principal component analysis, supervised classification, NDVI

<sup>&</sup>lt;sup>1</sup> Universidad Pedagógica Experimental Libertador - Instituto Pedagógico de Caracas - Centro de Investigaciones "Estudios del Medio Físico Venezolano. Prometeo-Senescyt Universidad Laica "Eloy Alfaro" de Manabí (ULEAM). Departamento Central de Investigación Caracas – Venezuela. [scarletcartaya@gmail.com](mailto:scarletcartaya@gmail.com)

<sup>2</sup> Universidad Laica "Eloy Alfaro" de Manabí (ULEAM). Departamento Central de Investigación. Manta – Ecuador. [isza1984@gmail.com](mailto:isza1984@gmail.com)

Universidad Laica "Eloy Alfaro" de Manabí (ULEAM). Departamento Central de Investigación. Manta – Ecuador. [erodriguezrios.2011@gmail.com](mailto:erodriguezrios.2011@gmail.com)

<sup>4</sup> Universidad Laica "Eloy Alfaro" de Manabí (ULEAM). Departamento Central de Investigación. Manta – Ecuador. [delko556@gmail.com](mailto:delko556@gmail.com)

#### **1. Introducción**

Garantizar el derecho humano a vivir en un ambiente sano, libre de contaminación y sustentable para las actuales y futuras generaciones, en conjunción con el respeto a la naturaleza de manera integral, son parte de los lineamientos de la *Estrategia Nacional de Biodiversidad 2014-2020,* que coordina el Ministerio del Ambiente de Ecuador junto a otros organismos del Estado.

Estudiar con profundidad y rigurosidad científica los aspectos ecológicos, la degradación de hábitats por efecto de la fragmentación que enfrentan los bosques del país y que afectan directamente a la fauna silvestre, así como darle cumplimiento al objetivo N° 7 del *Plan Nacional del*  Buen Vivir<sup>5</sup> y a la Agenda Zonal N° 4,<sup>6</sup> son parte de las metas de los proyectos de investigación que se adelantan en el Departamento Central de Investigación de la Universidad Laica Eloy Alfaro de Manabí (ULEAM), a saber: "Aspectos ecológicos y densidad poblacional de la Guanta *(Cuniculus paca)*, en área protegida de Pacoche y no protegida del cantón Flavio Alfaro, Manabí" y "Caracterización ecológica de la fauna mediana y grande en áreas protegidas y fragmentadas de la provincia de Manabí".

En estas investigaciones, se requiere precisar ciertos aspectos físico-naturales y antrópicos del espacio geográfico para explicar la distribución, densidad, hábitos alimenticios, reproductivos de las especies cinegéticas: *Cuniculos paca* (guanta), *Dasyprocta punctata* (guatusa)*, Dasypus novemcintus* (armadillo), así como identificar los diferentes usos y coberturas del suelo para ubicar las cámaras-trampa, necesarias para el monitoreo de las especies mencionadas.

Según Velasco (2001), Rodríguez y Ortega (2012), De Osma, Ramírez, Roldán, Ortiz & Soledispa (2014), el hábitat de estas especies está fragmentado por pérdida de la biomasa, como consecuencia del incremento de la cacería furtiva y la expansión de las actividades agropecuarias.

Para ello es necesario contar con información detallada de la región a estudiar, mediante el empleo de las herramientas que brindan las tecnologías de información geográficas, las cuales facilitan el análisis e interpretación de datos espaciales como clasificación supervisada, análisis de componentes principales y el índice de vegetación de diferencia normalizada (NDVI). Dado que no se sabe con certeza cuál de las técnicas es la más eficaz para identificar uso y cobertura del suelo, el presente trabajo se propone comparar las tres técnicas para seleccionar la más eficaz para extraer información temática de las imágenes de satélite RapidEye.

#### **2. Metodología**

#### *2.1 Área de Estudio*

El área de estudio está conformada por dos zonas de la provincia de Manabí: Refugio de Vida Silvestre Marino Costera Pacoche (RVSMC) y cantón Flavio Alfaro. Según datos del Ministerio de Ambiente del Ecuador (2009):

El Refugio de Vida Silvestre Marino Costera Pacoche se trata de un área protegida bajo figura jurídica y abarca una extensión de 13 545 hectáreas (5045 hectáreas de bosque húmedo tropical y bosque seco tropical, y 8500 hectáreas del área marino costera a partir de las 4 millas marinas desde el perfil costero) (p.19).

El RVSMC Pacoche se localiza entre las siguientes coordenadas: punto noroccidental: 01° 03' 33'' S y 80° 54' 40'' W; punto nororiental: 01° 03' 25'' S y 80° 51' 28'' W; punto suroccidental: 01° 09' 60'' S y 80° 51' 59'' W; punto suroriental: 01° 07' 41'' S y 80° 50' 25''.

El cantón Flavio Alfaro de la provincia de Manabí el sector de estudio abarca 1500 Km. Se trata de una zona no protegida bajo ninguna figura jurídico-administrativa. Se localiza entre las siguientes coordenadas: punto noroccidental: 00° 17' 03'' S y 80° 01' 24'' W; punto nororiental: 00° 17' 03'' S y 79° 38' 31'' W; punto suroccidental: 00° 26' 45'' S y 80° 01' 24'' W; punto suroriental: 00° 26' 45'' S y 79° 38' 31'' W (figura 1).

#### *2.2 Imágenes satelitales*

Se emplearon las imágenes RapidEye, con nivel de tratamiento 3A (imágenes ortorectificadas). Esta constelación alemana es multiespectral de 5 bandas (rojo, verde, azul, redEdge e infrarrojo cercano), de 5 metros de resolución espacial y 12 *bit* de resolución radiométrica, con sistema de coordenadas UTM / WGS-84 / Zona 17. Estas imágenes fueron capturadas el 28 de junio de 2013 para el área de Flavio Alfaro y el 23 de marzo de 2011 para el RVSMC Pacoche.

#### *2.3 Técnicas multivariantes e índice de vegetación*

#### *2.3.1 Análisis de componentes principales*

El análisis de componentes principales (ACP) es una técnica estadística multivariada de síntesis, utilizada para reducir la dimensionalidad de las variables reteniendo aquellas características de un conjunto de datos que contribuyen más a su varianza y ordenándolas por importancia (Terrádez, s.f., p. 1).

Según Pla (1986) el ACP consiste en el cálculo de la [descomposición en autovalores](http://es.wikipedia.org/wiki/Teorema_de_descomposici%C3%B3n_espectral) de la [matriz de covarianza](http://es.wikipedia.org/wiki/Matriz_de_covarianza) normalmente tras centrar los datos en la media de cada

<sup>5</sup> Dicho objetivo propone: "Garantizar el derecho de la naturaleza y promover la sostenibilidad ambiental territorial y global".

<sup>6</sup> En esta agenda se aplican a pequeña escala los lineamientos del plan macro.

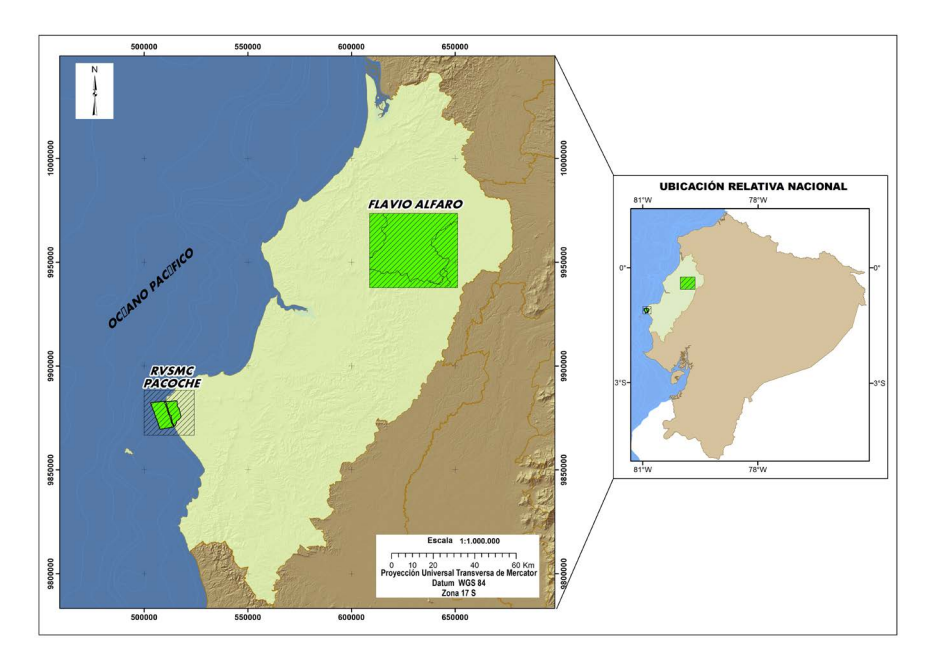

**Figura 1.** Localización de las áreas en estudio.

atributo, generando una imagen cuyos componentes principales o factores serán una combinación lineal de las variables originales e independientes entre sí.

El ACP puede aplicarse como realce previo a la interpretación visual o como procesamiento anterior a la clasificación. En general, esta técnica incrementa la eficiencia computacional de la clasificación porque reduce la dimensionalidad de los datos (Chávez & Kwarteng, 1989). Por otra parte, desde el punto de vista estadístico, "el ACP facilita una primera interpretación sobre los ejes de variabilidad de la imagen, lo que permite identificar aquellos rasgos que aparecen en la mayoría de las bandas y aquellos otros que son específicos de algún grupo de ellas" (Chuvieco, 1996, p. 234).

Se parte de una matriz de correlación que se realiza usando la matriz de varianza-covarianza. En este caso, se estaría dando la misma importancia a todas las bandas, lo cual es deseable si no se quiere que las que tienen mayores varianzas aparezcan como las que más aportan. El SIG generó mapas de varianza por cada banda, y finalmente una imagen raster a color que surge del análisis de la matriz de covarianza, matriz de correlaciones y de los valores propios.

En el caso de la teledetección, dos bandas situadas muy cerca en el espectro electromagnético tendrán una elevada correlación. En el caso de las imágenes RapidEye, las tres bandas del visible (muy próximas) aparecen muy correlacionadas, las bandas del infrarrojo cercano (más distantes) están algo menos correlacionadas, porque se trata de una banda de naturaleza completamente diferente.

#### *2.3.2 Clasificación supervisada*

La clasificación supervisada es una técnica muy útil usada en el reconocimiento de patrones espaciales (Ormeño,

2006, p.164). Esta parte de un cierto conocimiento de la zona de estudio. La mayor familiaridad con el área de interés permite delimitar sobre la imagen unas áreas suficientemente representativas de cada una de las categorías que la componen. Además, la clasificación supervisada admite explorar diferentes tipos de atributos o clases por medio del análisis estadístico multivariado.

El procedimiento básico de la clasificación supervisada se conoce como entrenamiento supervisado, en el cual el analista utiliza un conocimiento previo de las clases derivado de la revisión de campo, la fotointerpretación y otras fuentes (mapas temáticos, etc.); este conocimiento se centra en pequeñas regiones de la imagen a ser clasificada y se conoce la pertenencia de tales regiones a ciertas clases de interés. Luego se calculan los vectores de medias y las matrices de covarianza aproximadas de las distintas clases, los cuales se utilizan en la fase posterior de asignación de las clases previamente consideradas al resto de los pixeles de la escena. Esta asignación se realiza conforme a la teoría bayesiana de la decisión.

En la clasificación supervisada, se generaron un conjunto de clases y sus respuestas espectrales característica, se adjudicaron pixeles a una clase. Sin embargo, como se han creado las firmas espectrales con varios pixeles de una misma clase, lo que realmente se obtuvo no fue una firma en la que a cada banda se le asigna una reflectividad, sino una distribución de reflectividades para cada banda con una serie de estadísticas, como media aritmética, desviación estándar, valor máximo y valor mínimo.

Las clases fueron previamente definidas, como vegetación cerrada, vegetación dispersa, área sin vegetación, oleaje y mar. Por último, se procedió a evaluar la precisión de la clasificación.

#### *2.3.3 Índice de vegetación de diferencia normalizada (NDVI)*

El empleo de índices para identificar masas vegetales tiene su base en el particular comportamiento radiométrico de la vegetación. Una masa vegetal en óptimas condiciones, es decir, en buen estado sanitario, posee una firma espectral que se caracteriza por un claro contraste entre las bandas visibles, en especial la banda que corresponde al rojo (0,6 a 0,7 μm) y al infrarrojo cercano (0,7 a 1,1 μm). Esto es así debido a que la mayor parte de la radiación solar recibida por la planta en el visible es absorbida por los pigmentos de las hojas, mientras que la radiación del infrarrojo cercano apenas los afecta, por lo que se presenta un alto contraste entre una baja reflectividad en el visible y una alta reflectividad en el infrarrojo cercano. Por lo tanto, este comportamiento permite separar con relativa facilidad la vegetación sana de otras cubiertas (Chuvieco, 1996, p.63).

El índice de vegetación de diferencia normalizada es un cociente o ratio que implica una división, pixel a pixel, entre los niveles digitales (ND) almacenados en dos o más bandas de la misma imagen. Se utiliza para mejorar la discriminación entre dos cubiertas con un comportamiento reflectivo muy distinto entre dos bandas y para reducir el efecto del relieve en la caracterización espectral de distintas cubiertas (Chuvieco, 2006, p. 327).

Cuando un árbol es vigoroso, refleja mucha radiación solar en el infrarrojo cercano y poca en el rojo, y en consecuencia, se obtiene un NDVI elevado. En cambio, cuando un árbol está enfermo, pasa lo contrario. Lo mismo sirve para diferenciar vegetación siempre verde de la vegetación xerófila o seca. Por tanto, teniendo en cuenta que el NDVI siempre resulta en un número entre -1 y 1, debido a la forma en que se calcula, se podría decir que un NDVI < 0 se corresponden con cubiertas artificiales, zonas de agua, nubes, rocas, es decir, a clases no vegetales; un NDVI cercano a 1 con suelo sin cubierta, y un NDVI elevado se correlaciona con zonas de vegetación.

Para el índice de vegetación de diferencia normalizado, la técnica básica incluyó varias operaciones entre la banda del infrarrojo cercano y la de color rojo, como se muestra en la ecuación (1). El NDVI que se calculó mediante la ecuación adaptada para los sensores de RapidEye (2).

$$
NDVI = \frac{IRC-R}{IRC+R}
$$
 (1)

En donde:  $NDVI =$  índice,  $IRC =$  infrarrojo cercano  $y R =$  rojo. El NDVI que se calculó mediante la ecuación adaptada para los sensores de RapidEye (2):

$$
NDVI = \frac{\text{banda } 5 - \text{banda } 3}{\text{banda } 5 + \text{banda } 3} \tag{2}
$$

En donde:  $NDVI =$  índice, Banda  $5 =$  infrarrojo cercano y Banda  $3 =$  rojo.

#### *2.4 Calibración del modelo*

Una vez reclasificados los mapas obtenidos por NDVI y clasificación supervisada se procedió a calibrar los modelos, mediante dos métodos: (a) validación visual, mediante muestreo intencional estratificado y (b) validación cruzada, con la data tomada en campo y los sistemas de producción para los cantones de Manta y Montecristi del Instituto Espacial Ecuatoriano, para Pacoche y ecosistemas del Ministerio del Ambiente del Ecuador, para el área de Flavio Alfaro.

Para la validación visual se procedió a seleccionar al azar 10 sectores en cada mapa, luego se compararon con los mapas temáticos y las fotointerpretaciones que se realizaron en laboratorio. Se evaluó porcentaje de coincidencia entre ambos materiales cartográficos, que posteriormente se corroboró con los datos obtenidos en campo.

La validación cruzada consistió en excluir en cada etapa un punto de medida calculando el modelo con el resto, y contrastando el valor estimado con su valor medido. El proceso se repite para cada uno de los algoritmos usados, y al final se considera como metodología de modelización más idónea la que para el conjunto de los puntos de control alternativo utilizados, minimiza el valor de su error cuadrático medio (RCM), determinado por la ecuación (3).

$$
RCM = \sqrt{\sum_{i=1}^{n} \frac{(Z_{estimado} - Z_{medido})^2}{n^2}}
$$
 (3)

Siendo: n el número de puntos de control y Z la variable a estimar por el modelo.

Es decir, que se seleccionó el menor y mayor registro de reflectancia y posteriormente se calculó la media del conjunto de registros. Una vez obtenidos estos parámetros, se buscaron los puntos de media, máximo y mínimo de los modelos generados, a través de la observación de las propiedades estadísticas de los rasters de salida.

#### **3. Resultados**

#### *3.1 Análisis de componentes principales*

En las tablas 1 y 2 se muestran las matrices de covarianza y correlaciones entre componentes principales y bandas, así como los valores propios y vectores propios; en las tablas 3 y 4 se presentan el porcentaje de valores propios, que permiten determinar cuál es el peso de cada variable en cada componente. La imagen final de ACP es el resultado de la descomposición de la imagen original en varianza por bandas (figuras 2 y 3).

**UD y la Geomática •** p-ISSN: 2011-4990 • e-ISSN: 2344-8407 • No 9. • 2014 • pp. 5-17

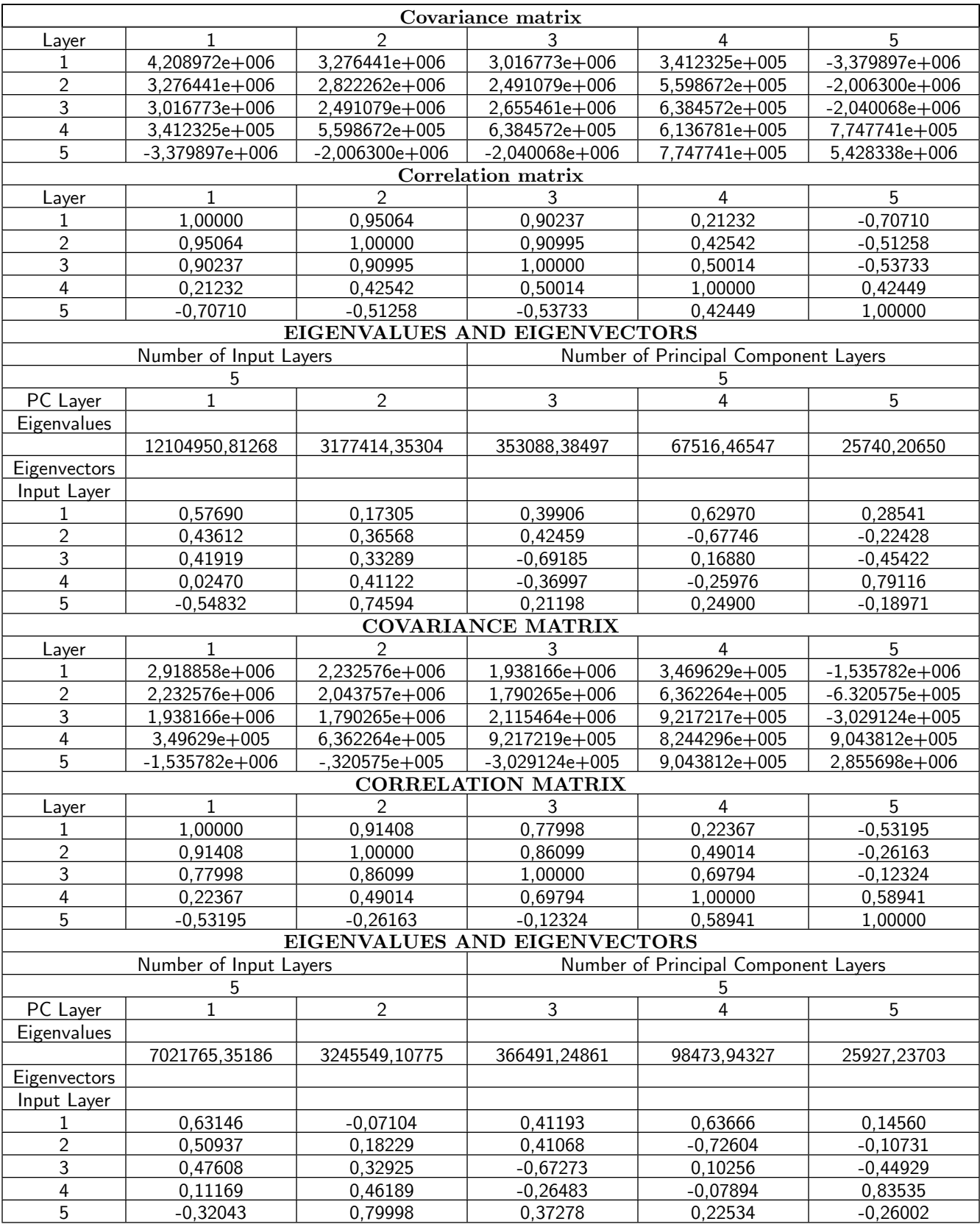

## **Tabla 1.** Matrices de covarianza, varianza y valores propios de Pacohe Norte y Sur.

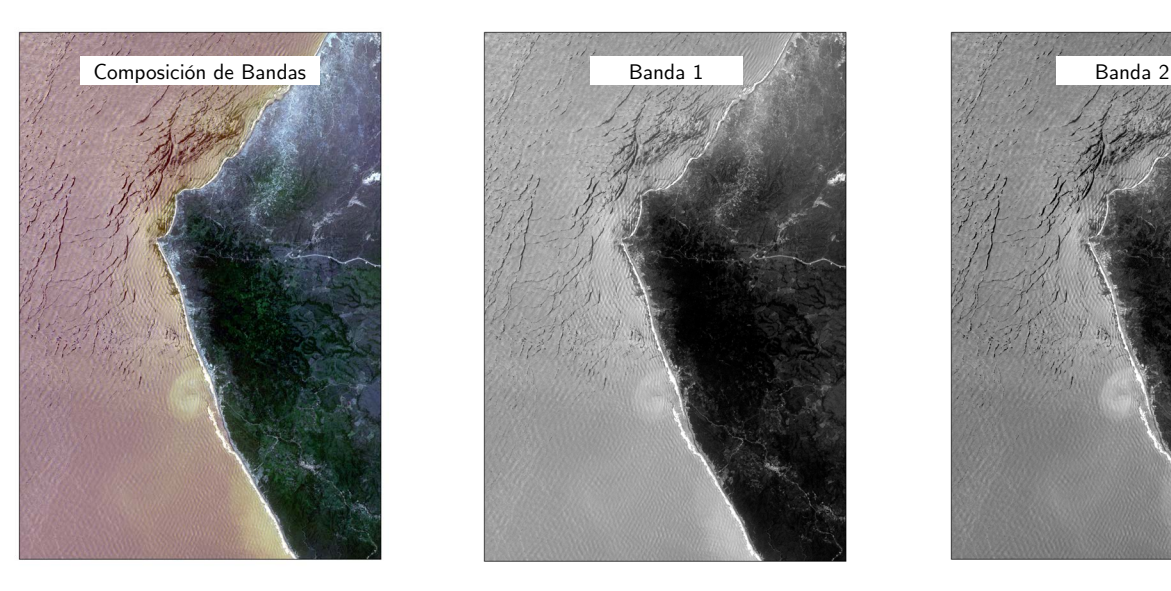

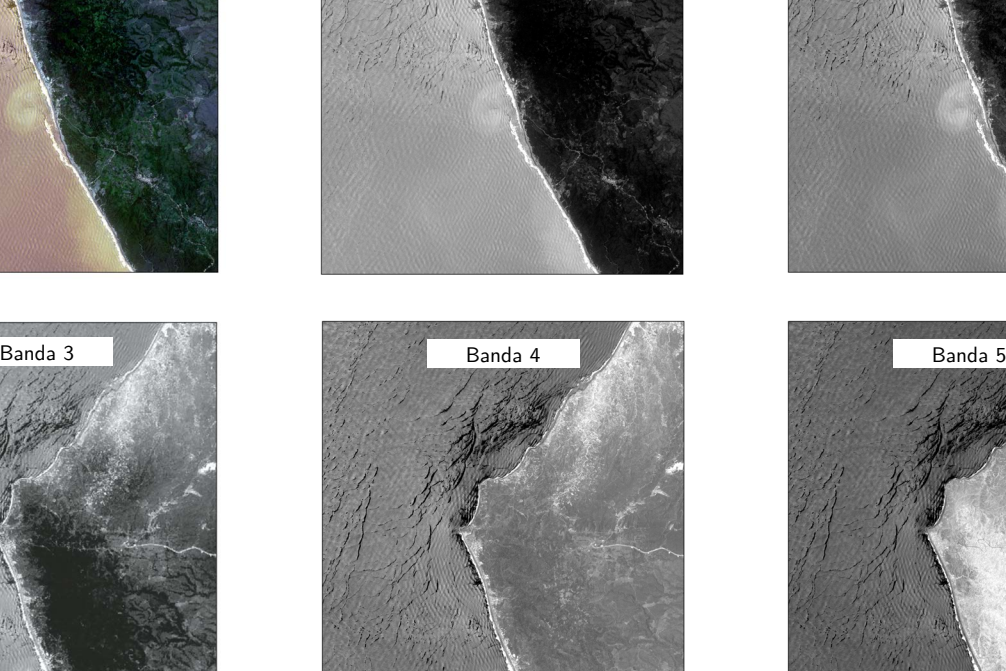

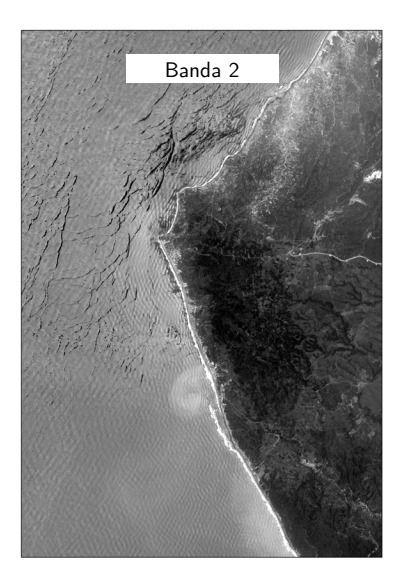

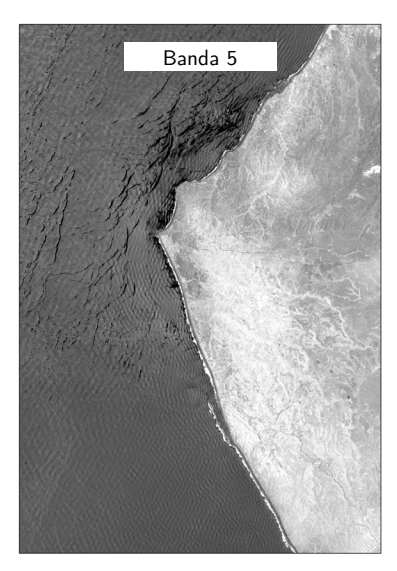

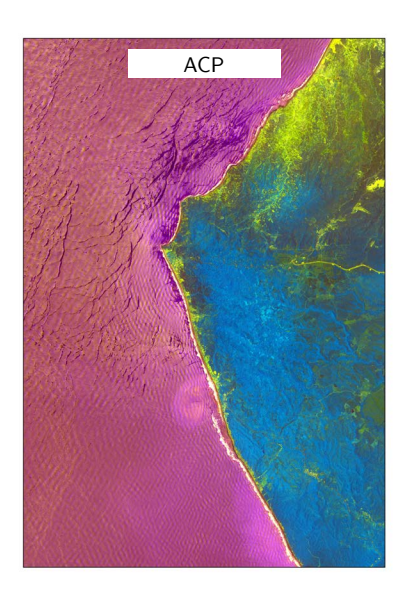

**Figura 2.** Descomposición de la imagen original en varianza por bandas y la imagen final con el ACP, Pacoche Norte y Sur, Manabí.

**UD y la Geomática •** p-ISSN: 2011-4990 • e-ISSN: 2344-8407 • No 9. • 2014 • pp. 5-17

#### Scarlet Cartaya Ríos, Shirley Zurita Alfaro, Elvira Rodríguez Ríos,Víctor Montalvo Párraga

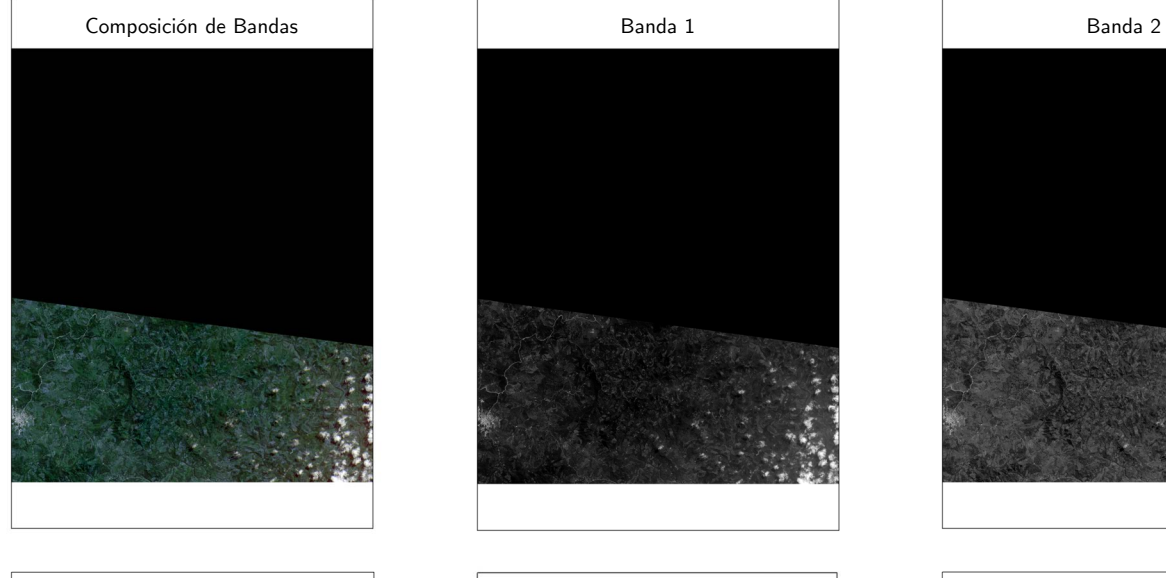

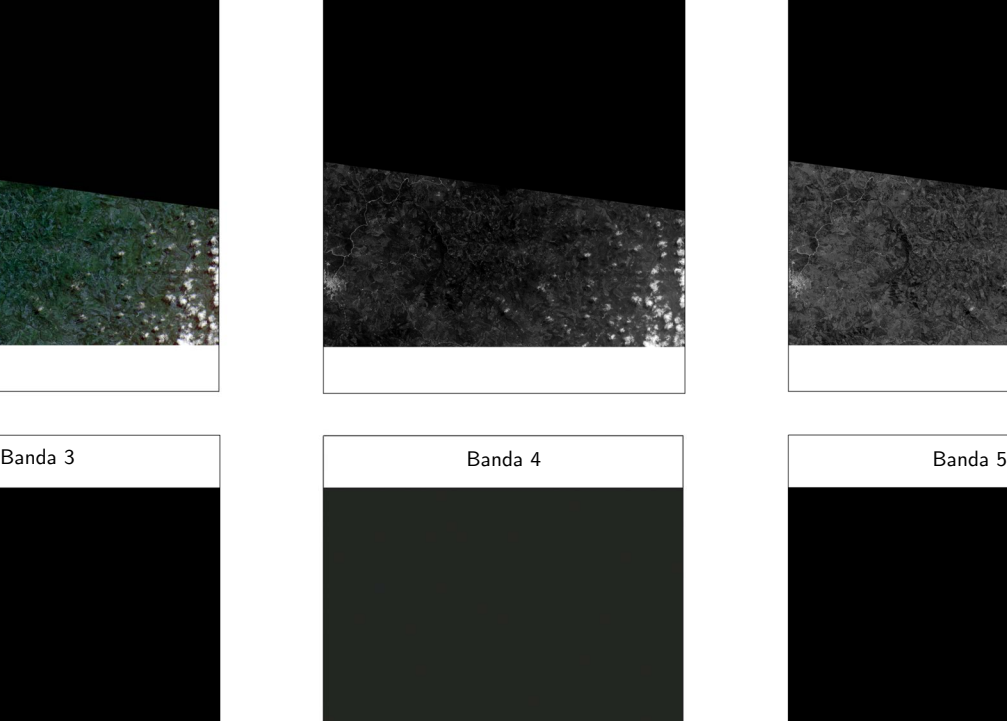

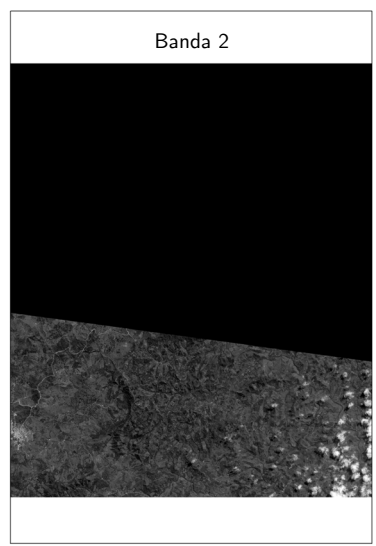

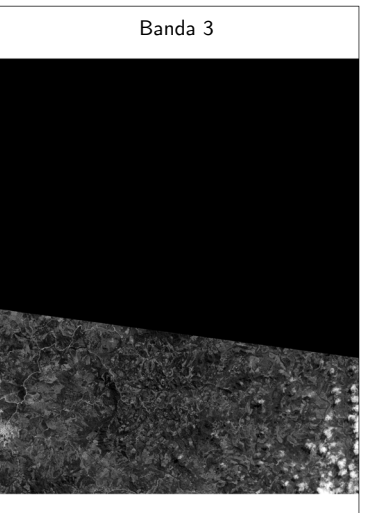

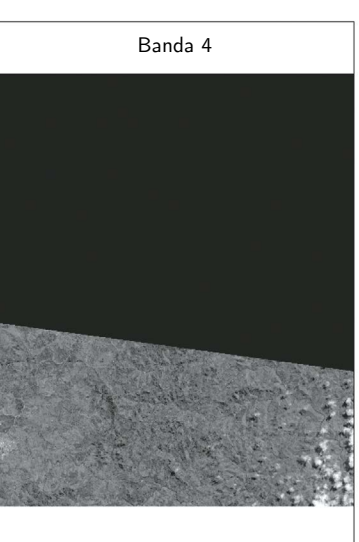

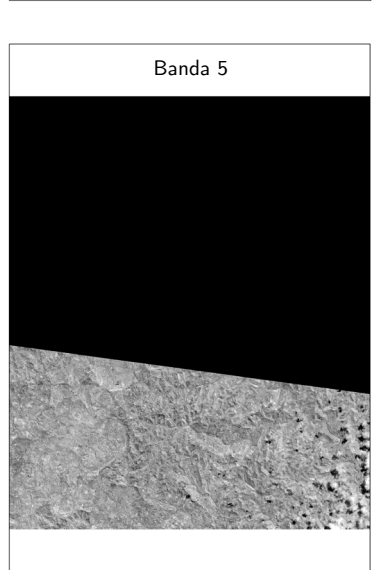

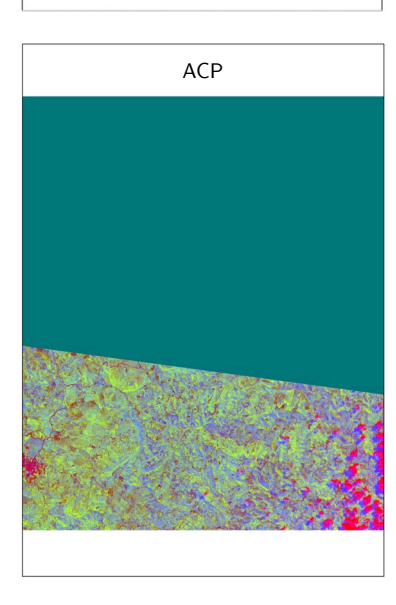

**Figura 3.** Descomposición de la imagen original en varianza por bandas y la imagen final con el ACP, Flavio Alfaro, Manabí

**UD y la Geomática •** p-ISSN: 2011-4990 • e-ISSN: 2344-8407 • No 9. • 2014 • pp. 5-17

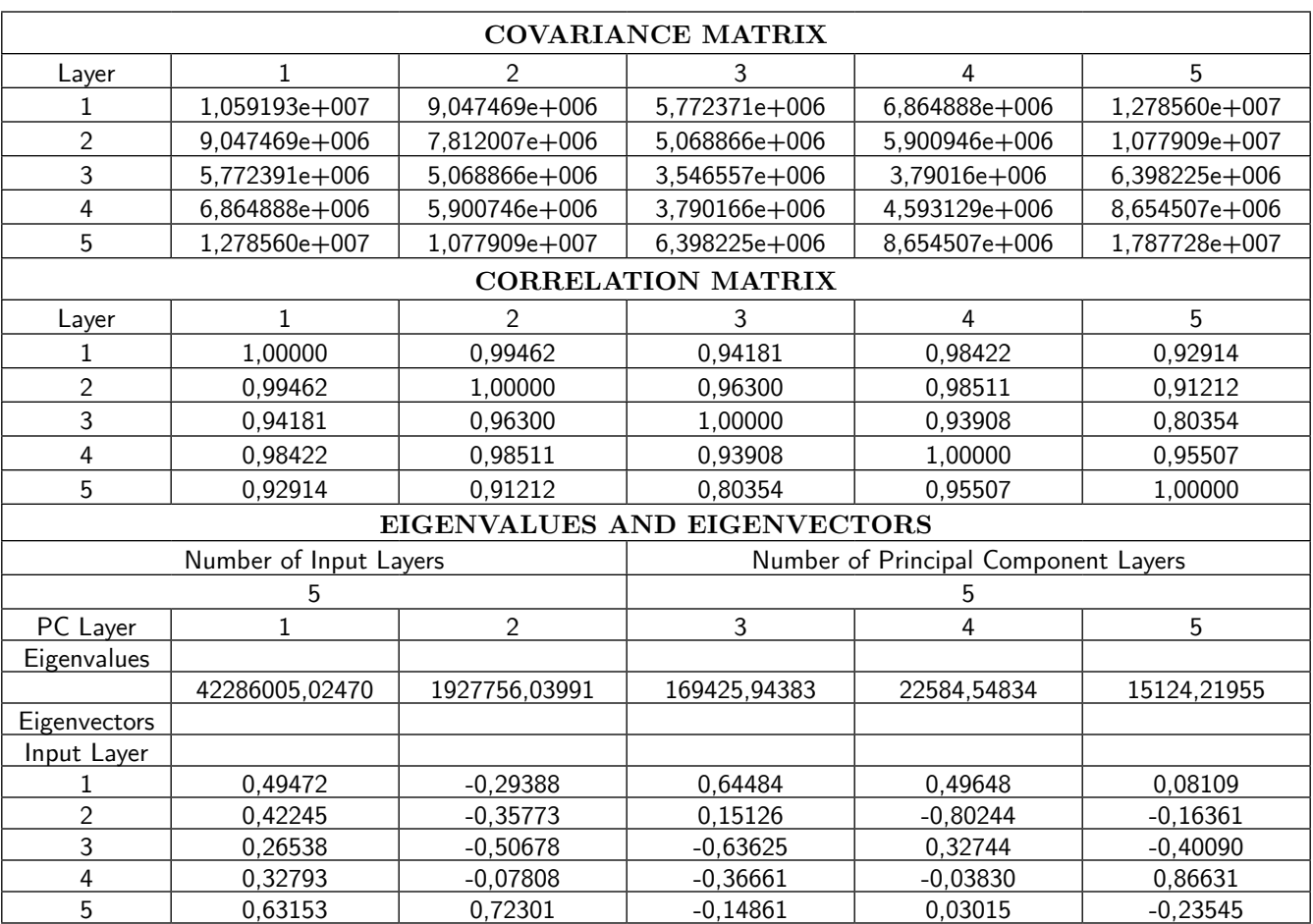

## **Tabla 2.** Matrices de covarianza, varianza y valores propios de Flavio Alfaro

**Tabla 3.** Porcentaje de valores propios para Pacoche Norte y Sur, y Flavio Alfaro

| Zona de Estudio | <b>Valores Propios</b> | %     | Banda         | <b>Componente Principal</b> |
|-----------------|------------------------|-------|---------------|-----------------------------|
|                 | 7021765,35             | 65,26 |               |                             |
| Pacoche Norte   | 3245549.10             | 30,16 | 2             | 2                           |
|                 | 366491.24              | 03,40 | 3             |                             |
|                 | 98473,94               | 00,91 | 4             |                             |
|                 | 25927.23               | 00,27 | 5             |                             |
| Pacoche Sur     | 121046950.81           | 97,09 |               |                             |
|                 | 3177414,35             | 02,54 | $\mathcal{P}$ |                             |
|                 | 353088,38              | 00,28 | 3             |                             |
|                 | 67517,46               | 00,05 | 4             |                             |
|                 | 25740,20               | 00,04 | 5             |                             |
| Flavio Alfaro   | 42286005,82            | 68,45 |               |                             |
|                 | 19277756,03            | 31,20 | 2             | $\mathfrak{D}$              |
|                 | 169425,94              | 00,27 | 3             |                             |
|                 | 22584.54               | 00,03 | 4             |                             |
|                 | 15121,21               | 00,05 | 5             |                             |

Scarlet Cartaya Ríos, Shirley Zurita Alfaro, Elvira Rodríguez Ríos,Víctor Montalvo Párraga

| Pacoche Norte | Pacoche Norte |          | Pacoche Sur |          | Flavio Alfaro |          |
|---------------|---------------|----------|-------------|----------|---------------|----------|
| Clase         | Mínimo        | Máximo   | Mínimo      | Máximo   | Mínimo        | Máximo   |
|               | $-0,232$      | $-0,087$ | $-0.236$    | $-0.014$ |               | $-0,358$ |
|               | $-0,087$      | 0.131    | $-0.014$    | 0,270    | $-0.358$      | $-0,325$ |
|               | 0,131         | 0.340    | 0.270       | 0.430    | $-0.325$      | $-0,292$ |
|               | 0,340         | 0.677    | 0.430       | 0,689    | $-0,255$      | $-0,143$ |
|               | 0.677         |          | 0.689       |          | $-0.143$      | $-0,072$ |

**Tabla 4.** Rangos de NDVI para Pacoche Norte y Sur y Flavio Alfaro

**Tabla 5.** Estadística descriptiva de los valores de NDVI para las áreas de estudio

| Imagen                   | Fecha               | Mín      | Máx   | Media    | Desviación Standar |
|--------------------------|---------------------|----------|-------|----------|--------------------|
| Flavio Alfaro<br>1738920 | 28 de junio 2013    | $-0.660$ | 0.394 | $-0.075$ | 0.075              |
| Pacoche Norte<br>1738515 | 23 de marzo<br>2011 | $-0.690$ | 0.677 | $-0.126$ | 0,200              |
| Pacoche Sur<br>1738615   | 23 de marzo<br>2011 | $-0.635$ | 0.689 | $-0.055$ | 0.291              |

#### *3.2 Clasificación Supervisada*

## Se logró distinguir entre clases no vegetales y vegetales, hay que resaltar que la ausencia de nubes en la imagen favoreció el modelado y las reclasificaciones, lo que trajo como consecuencia que se pudo distinguir entre vegetación seca, rala (herbazales/tierras cultivadas en fase inicial) y húmeda (figuras 4 y 5).

## *3.3 Índice de vegetación de diferencia normalizado*

Basados en los rangos de NDVI (figuras 6 y 7) y de los estadísticos, se clasificaron cinco clases para Pacoche y ocho para Flavio Alfaro, para garantizar apreciar las clases vegetales (tablas 6 y 7).

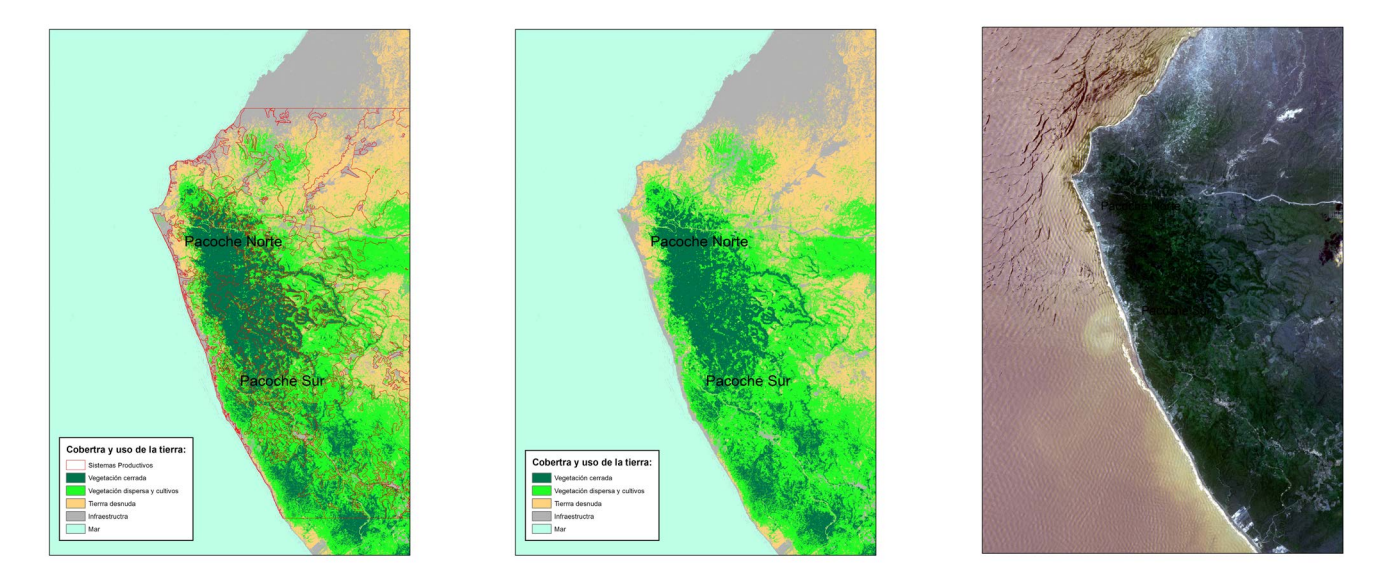

**Figura 4.** Clasificación supervisada del RVSMC Pacoche. Imagen original (izquierda), Clasificación Supervisada (centro) y Calibración del Modelo con los Sistemas Productivos de Ecuador.

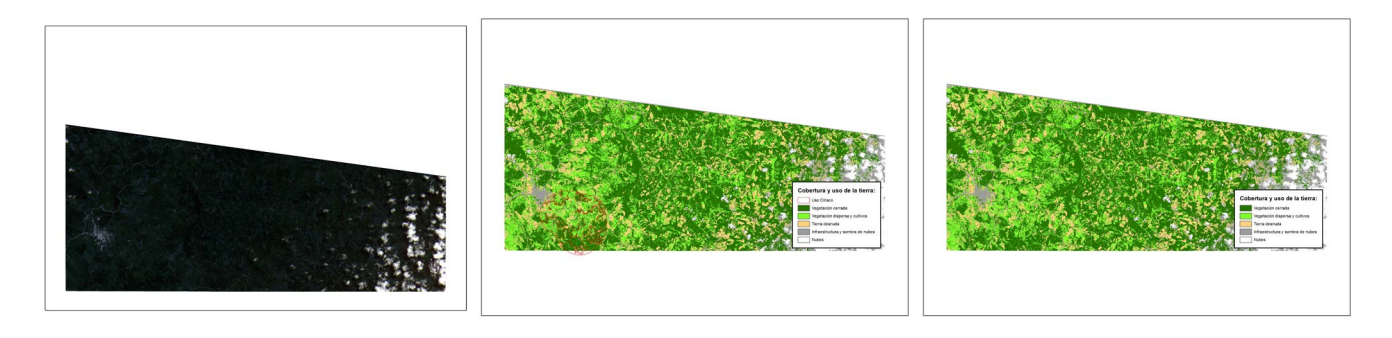

**Figura 5.** Clasificación supervisada de Flavio Alfaro y calibración del modelo con puntos de campo e interpretación visual en el área de Ciriaco Abajo.

| <b>Clase</b>  | Valores de<br><b>NDVI</b> | Cobertura y uso de<br>la tierra | Descripción                                                                                                    |
|---------------|---------------------------|---------------------------------|----------------------------------------------------------------------------------------------------|
|               | $\langle -0.1$            | Clases no vegetales             | ríos, quebradas, lagunas, mar, áreas anegadas y nubes                                                                                      |
| $\mathcal{P}$ | $-0.1 - 0.15$             | l Tierra desnuda                | tierras degradadas, asentamientos, infraestructura vial,<br>suelos sin cobertura vegetal                                                   |
| 3             | $0.15 - 0.25$             | Vegetación dispersa             | matorral xerófilo, tierras cultivadas, pastizales, herbaza-<br>les, arbustos dispersos, cultivos irrigados, tierras aradas<br>por cultivar |
| 4             | $0.25 - 0.40$             | Vegetación abierta              | cultivo arbóreo, vegetación leñosa, plantación arbustiva,<br>plantación de escasos crecimiento, bosque xerófilo                            |
| 5             | >0.40                     | Vegetación cerrada              | plantas densas en crecimiento, bosque húmedo siempre<br>verde, algunas especies deciduas y semi-deciduas                                   |

**Tabla 6.** Rangos de reclasificación para Pacoche Norte y Sur

**Tabla 7.** Rangos de clasificación para Flavio Alfaro

| Clase | Valores de<br><b>NDVI</b> | Cobertura y uso de<br>la tierra | Descripción                                                                                                    |
|-------|---------------------------|---------------------------------|----------------------------------------------------------------------------------------------------|
|       | $< -0.358$                | Clases no vegetales             | Infraestructura y nubes                                                                                            |
| 2     | $-0,358$                  | Clases no vegetales             | ríos, quebradas, lagunas                                                                                           |
| 3     | $-0,325$                  | Tierra desnuda 1                | asentamientos, infraestructura vial                                                                                |
| 4     | $-0,255$                  | Tierra desnuda 2                | tierras degradadas, suelos sin cobertura vegetal                                                                   |
| 5     | $-0,143$                  | Vegetación dispersa 1           | tierras cultivadas, pastizales, herbazales, culti-<br>vos irrigados, tierras aradas por cultivar                   |
| 6     | $-0,072$                  | Vegetación dispersa 2           | matorral xerófilo, arbustos dispersos, cultivos<br>irrigados                                                       |
| 7     | 0,026                     | Vegetación abierta              | cultivo arbóreo, vegetación leñosa, plantación<br>arbustiva, plantación de escasos crecimiento,<br>bosque xerófilo |
| 8     | 0.394                     | Vegetación cerrada              | plantas densas en crecimiento, bosque húme-<br>do siempre verde, algunas especies deciduas y<br>semi-deciduas      |

Resultando valores de NDVI de las áreas de estudio que varían desde -0,232 hasta 0,689, en las imágenes de Pacoche. En cambio desde -0,660 hasta 0,394 para la imagen de Flavio Alfaro.

## **4. Discusión**

#### *4.1 Análisis de componentes principales*

En Pacoche norte los componentes 1 (65,26 %) y 2 (30.16 %) tienen los más altos valores propios, por lo que se

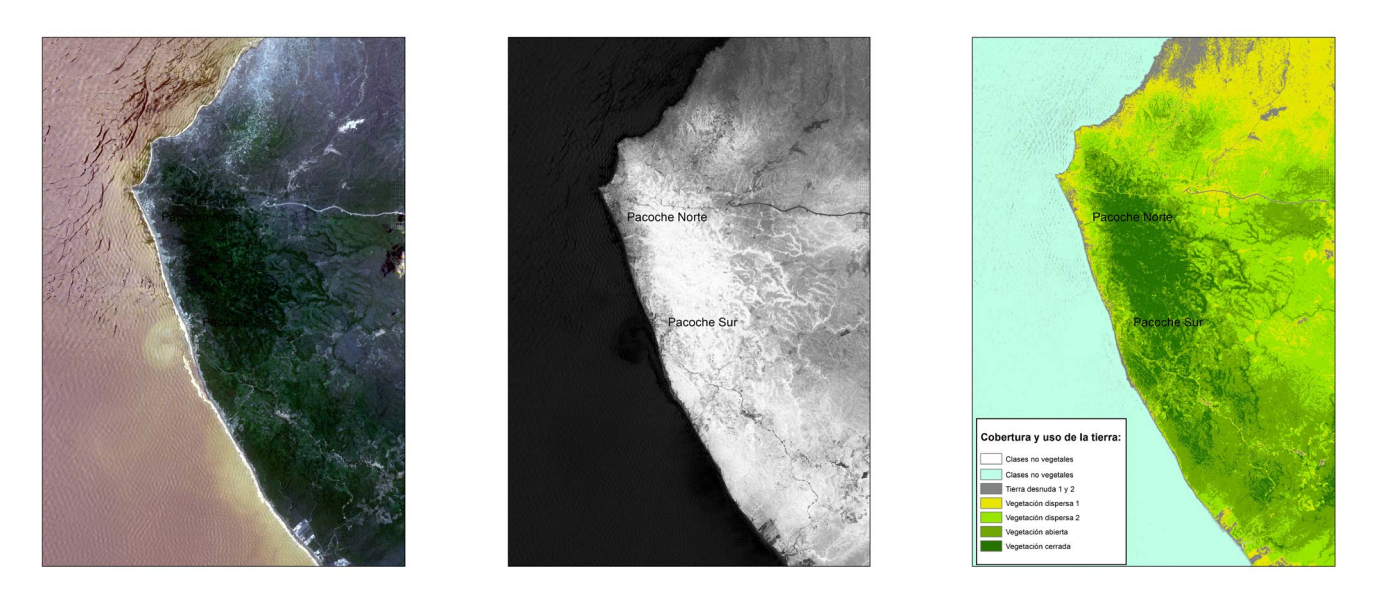

**Figura 6.** Imagen de satélite de la constelación RapidEye (izquierda), NDVI (centro) y NDVI reclasificado (derecha). Refugio de Vida Silvestre Costero Marino Pacoche, Manabí, Ecuador.

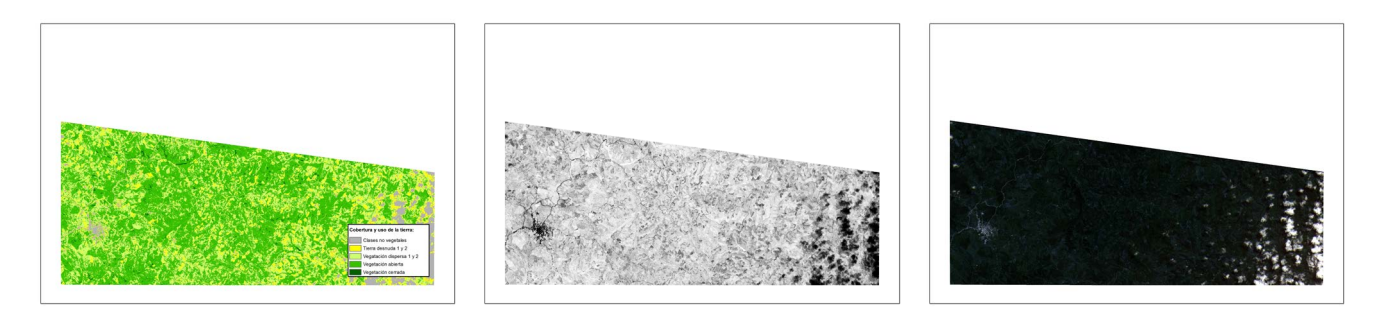

**Figura 7.** Imágenes de satélite de la constelación RapidEye (izquierda), NDVI (centro) y NDVI reclasificado (derecha), Manabí, Ecuador.

asume que concentran la mayor parte de la información de las bandas, sus expresiones son:  $C1 = 0.36$  b1+ 0.50  $b2 + 0.47 b3 + 0.11 b4 + (-0.32) b5 y C2 = (-0.70) b1$  $+$  0.18 b2 + 0.32 b3 + (-0.46) + 0.79 b5. En el C1 las bandas 1 (0.440 – 0.510 μm: azul), 2 (0.520 – 0.590 μm: verde) y 3 (0.630 – 0.685  $\mu$ m: rojo) son las que contribuyen al componente y en C2 las bandas 3 (0.630 – 0.685 μm: rojo), 4 (0.690 – 0.730 μm: borde rojo) y 5 (0.760 – 0.850 μm: infrarrojo cercano) son las que aportan al componente. Para Pacoche sur el componente 1 sintetiza el 97,09 % de la información, aunque el componente 2 con solo 2, 54 % de los valores propios, posee la información de las otras bandas que no son fuertes en el primer componente:  $C1 =$ 0.57 b1 +0.43 b2 + 0.41 b3 +0.02 b4 + (-0.54) b5 y C2  $= 0.17$  b1 + 0.36 b2 + 0.33 b3 + 0.41 b4 + 0.74 b5. En C1 las bandas que más contribuyen son la 1, 2 y 3 y en C2 las bandas que la soportan son las 2, 4 y 5.

En Flavio Alfaro, los componentes que encierran los más altos valores propios son 1 y 2, con 68.45 y 31.20 % cada uno. Sus expresiones son:  $C1 = 0.49$  b1 +0.42  $b2 + 0.26$   $b3 + 0.32$   $b4 + 0.63$   $b5$  y  $C2 = (-0.29)$   $b1$ 

 $+$  (-0.35) b2 + (-0.50) b3 + (-0,07) b4 + 0.72 b5. En ambos componentes la banda que más aporta es la 5, es decir, la de infrarrojo cercano, aunque en C1 las bandas azul y verde del visible, también agregan información al componente. Teniendo en consideración que el objetivo es reducir la dimensionalidad de los datos, se podría afirmar que los dos primeros componentes conservan casi la totalidad de la información. Se redujo de cinco componentes a solo dos en todas las imágenes. Los restantes componentes aparecen escasamente correlacionados con todas las bandas, con lo cual se refuerza el uso de los dos primeros componentes por que retienen los más altos porcentajes del conjunto.

En las imágenes de salida del análisis de componentes principales para Pacoche Norte y Sur, se lograron distinguir varios elementos: (a) sombra de nubes y olas (morado oscuro); (b) mar (morado claro); (c) zonas urbanas, infraestructura y vialidad (amarillo oscuro); (d) suelos desnudos, cultivos ralos y matorral xerófilo (verde); (e) vegetación dispersa (verde oscuro); (f) vegetación cerrada, cultivos desarrollados (azul); (g) oleaje cercano a la costa y nubes (blanco).

En la imagen de Flavio Alfaro se distinguen: (a) nubes, estructura urbana, vialidad y suelos desnudos (rosado oscuro); (b) borde de nubes (amarillo oscuro); (c) vegetación dispersa, cultivos ralos (amarillo a marrón) y (d) vegetación cerrada (crema a blanco).

#### *4.2 Clasificación supervisada*

En el caso de Pacoche, se logró distinguir entre no vegetales y vegetales, en esta hay que resaltar que la ausencia de nubes en la imagen favoreció el modelado y las reclasificaciones.

Para Flavio Alfaro, la clasificación fue menos exitosa, ya que sólo se pudieron diferenciar, áreas sin vegetación (infraestructura), vegetación cerrada (bosques húmedos), y vegetación abierta (cultivos, herbazales). Se asume que la imagen posee 20 % de nubes y sus respectivas sombras, que generan errores y dificultades para clasificar elementos espaciales. Tampoco se pudo extraerlas mediante una máscara, porque no se posee otra imagen sin nubes del mismo sector y de fecha cercana, para hacer la sustitución. Sin embargo, la calibración resultó en 90 %, ya que coincidió con los datos obtenidos en campo y con la interpretación visual realizada previamente por otro equipo de investigación.

#### *4.3 Índice de vegetación de diferencia normalizada*

Los valores de NDVI para el área de Pacoche muestran una tendencia casi idéntica con la cobertura y usos que existen en el sector. Esta área es acolinada con pendientes de moderadas a suaves lo que facilita el escurrimiento superficial en la época húmeda (diciembre a mayo), por lo que no se observan zonas anegadas (Duque, 2000; Equéz, 1985; Pourrut, 1983). El contraste es coherente con la vegetación que se observa en la zona, bosque húmedo en el eje central del relieve y alrededor de este bosque y matorral seco. Este último se diferencia muy bien a pesar de la humedad relacionada con la estación climática.

Los NDVI para el sector de Flavio Alfaro, fueron más complicados de interpretar a pesar de que la toma fue en la estación seca, se presume que como la misma estaba iniciándose, todavía parte del suelo se encontraba húmedo, sumado a que en la zona existen unos vientos locales que confluyen generando una zona de bajas presiones atmosféricas, lo que se traduce en precipitaciones casi permanentes, lo que explica, junto a la Zona de Convergencia Intertropical (ZCIT), la presencia constante de nubes y de humedad.

A pesar de la reclasificación de los valores de NDVI a cinco clases, no se logró observar la cantidad de coberturas y usos esperados. Por ello se procedió a realizar varias reclasificaciones, se decidió trabajar con ocho clases debido que fue la única forma de apreciar claras diferencias en la superficie terrestre.

En este último caso se procedió a discriminar tres de las cincos clases que se obtuvieron para Pacoche (clases no vegetales, tierra desnuda y vegetación dispersa), para conformar ocho clases espectrales.

Para su validación se utilizaron datos de campo y compararon con cartografía temática digital como los sistemas de producción para los cantones de Manta y Montecristi del Instituto Espacial Ecuatoriano y ecosistemas del Ministerio del Ambiente del Ecuador que son cartografía digital oficial y de referencia. El porcentaje de concomitancia fue para Pacoche de 90 % y para Flavio Alfaro de 80 %, lo que se consideran bastante aceptables.

#### **5. Conclusiones**

El análisis de componentes principales es un análisis descriptivo que genera nuevas variables no correlacionadas que expresan la información contenida en el conjunto de datos. En la interpretación de los resultados obtenidos, se tuvo en cuenta que por realizar transformaciones lineales, los valores no corresponden a ND y por tanto no deben asociarse a la respuesta espectral del terreno. Se trata de una técnica útil como paso previo para otros análisis. Se realizó una composición color con los primeros componentes principales para distinguir más coberturas y usos que el número de bandas. Debido a ello se logró diferenciar varias coberturas y usos de la tierra, como nubes, oleaje, zonas urbanas, infraestructura, vialidad, suelos desnudos, cultivos ralos, bosque seco, bosque húmedo, vegetación dispersa, bosque de galería, cultivos en crecimiento, a su vez, se logró mayor precisión espacial. No hay una regla para interpretación de los componentes principales, por lo cual, la información que obtenida dependió del conocimiento de las zonas y el complemento de otras técnicas, aunque resulta una poderosa herramienta para distinguir elementos de la superficie terrestre.

La clasificación supervisada fue de utilidad para realizar la categorización de los elementos espaciales, así como su distribución espacial. Aunque no arrojó el nivel de detalle que se requería, ya que solo se logró diferenciar dos clases vegetales y tres no vegetales, la técnica facilita la toma de decisión para la selección preliminar de sitios de muestreo para el estudio de especies cinegéticas, basado en el conjunto de factores biofísicos que lo caracterizan.

En cuanto al NDVI, fue la técnica que mejor sirvió para distinguir coberturas y usos del suelo. Esto permite determinar las posibles áreas de muestreo de especies cinegéticas, así como considerar variables físico-naturales y antrópicas que estén determinando el comportamiento de la fauna.

El estudio demostró que la técnica NDVI puede ser empleada para determinar la cubierta vegetal y usos del suelo de las zonas de interés ecológicos en la provincia de Manabí. Se recomienda apoyar la interpretación con el análisis de componentes principales.

#### **Agradecimientos**

Este trabajo de investigación fue apoyado por el "Proyecto Prometeo" de la Secretaría Nacional de Ciencia, Tecnología e Innovación (SENESCYT), de la República de Ecuador.

#### **Referencias**

- Chávez, P. & Kwarteng, A. (1989). Extracting spectral contrast in Landsat Thematic Mapper mage data using selective principal component analysis. *Photogrammetric Engineering and Remote Sensing*, 55 (3) , 339-348.
- Chuvieco, E. (1996). *Fundamentos de Teledetección Espacial.* (3a. Ed.). Madrid: Ediciones RIALP
- Chuvieco, E. (2006). *Teledetección ambiental: la observación de la Tierra desde el espacio.* Barcelona: Editorial Ariel
- De Osma, A., Ramírez, P., Roldán, M., Ortiz, L. & Soledispa, Y. (2014). Patrones de actividad de tres especies terrestres de mamíferos cinegéticos en remanentes de bosques, Manabí, Ecuador. *Hippocampus*, 4, 3-7.
- Duque, P. (2000). Breve Léxico Estratigráfico del Ecuador. Quito: UCP
- Equéz, L. (1985). *Sedimetología y estratigrafía de la formación San Mateo, Provincia de Manabí, Ecuador*.

Guayaquil: Escuela Superior Politécnica del Litoral, Facultad de Ingeniería de Geología, Minas y Petróleo.

- Ministerio del Ambiente de Ecuador (2009). *Plan de manejo del refugio de vida silvestre marina costera Pacoche*. Manta: Autor.
- Pla, L. (1986). *Análisis multivariado: método de componentes principales*. Washington: Organización de Estados Americanos (OEA)
- Ormeño, S. (2006). *Teledetección fundamental*. (3a. Ed.). Madrid: Universidad Politécnica.
- Pourrut, P. (1983*).* Los climas del Ecuador: fundamentos explicativos. *CEDIG Documentos de Investigación,* 4, 8-40.
- Rodríguez, E. & Ortega, A. (2012). *Valoración de unidades suministradoras de servicios de los ecosistemas: el caso de la guanta Cuniculus paca. Propuesta de Investigación (2011-2012).* Manibí: Departamento Central de Investigación de la Universidad Laica Eloy Alfaro.
- Terrádez, M. (s.f.). *Análisis de componentes principales.*  Recuperado de [http://www.uoc.edu/in3/emath/docs/](http://www.uoc.edu/in3/emath/docs/Componentes_principales.pdf) [Componentes\\_principales.pdf](http://www.uoc.edu/in3/emath/docs/Componentes_principales.pdf)
- Velasco, A. (2001). *Propuesta de Ecuador para formulación de la estrategia nacional de biodiversidad: vida silvestre (estudio nacional).* Quito: Comunidad Andina y Banco Interamericano de Desarrollo.

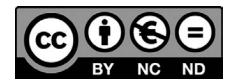